# *Арифметические операции (1-ая часть)*

- Обработка двоичных данных
- Беззнаковые и знаковые данные
- Умножение
- Сдвиг регистровой пары DX: AX

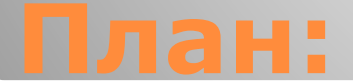

## ⚫ Сложение и вычитание ⚫ Переполнение

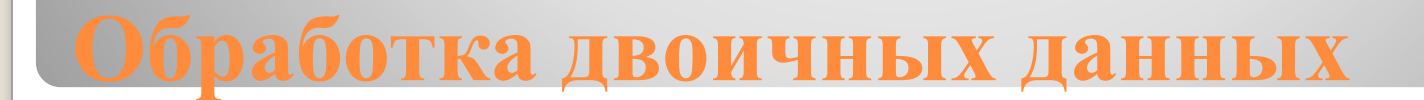

• Команды ADD и SUB выполняют сложение и вычитание байтов или слов, содержащих двоичные данные.

⚫ Пример: ⚫MOV AX,WORDA ⚫ADD AX,WORDB ⚫MOV WORDB,AX

*Сложение и вычитание*

#### ⚫ ADD AL,20H

## • CBW ;Расширение AL до AX ⚫ADD AX,20H ;Прибавить к AX

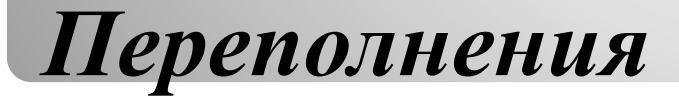

• Команды ADD и SUB не делают разницы между знаковыми и беззнаковыми величинами, они просто складывают и вычитают биты.

**Беззнаковые и знаковые данные**

Беззнаковое Знаковое 1111 1001 249 -7  $+$   $+$   $+$   $+$   $+$ 0000 0010  $2 +2$ 

1111 1011 251 -5

## ⚫ Байт на байт

- ⚫ Слово на слово
- ⚫ Беззнаковое умножение
- ⚫ Знаковое умножение
- ⚫ Повышение эффективности умножения
- ⚫ Многословное умножение
- ⚫ Умножение двойного слова на слово
- ⚫ Умножение двойного слова на двойное слово

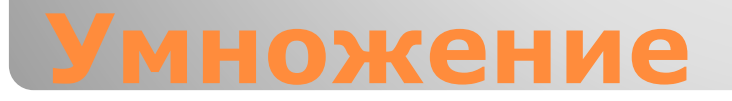

⚫ Операция умножения для беззнаковых данных выполняется командой MUL, а для знаковых - IMUL *Байт на байт* Множимое находится в регистре AL, а множитель в байте памяти или в однобайтовом регистре. После умножения произведение находится в регистре AX. Операция игнорирует и стиpает любые данные, которые находились в регистре AH. *Слово на слово* Множимое находится в регистре AX, а множитель - в слове памяти или в регистре. После умножения произведение находится в двойном слове, для которого требуется два регистра: старшая (левая) часть произведения находится в регистре DX, а младшая (правая) часть в регистре AX. Операция игнорирует и стирает любые данные, которые находились в регистре DX.

 $\bullet$ 

 $\bullet$ 

#### · MUL MULTR

### MUL CL;Байт-множитель: множимое в AL, произвед. в АХ MUL BX ; Слово-множитель: множимое в АХ, произвед. в DX:AX

⚫ Команда MUL (MULtiplication - умножение) умножает беззнаковые числа.

*Беззнаковое умножение: Команда MUL*

⚫ Команда IMUL (Integer MULtiplication умножение целых чисел) умножает знаковые числа.

*Знаковое умножение: Команда IMUL*

⚫Умножение на 2: SHL AL,1 ⚫Умножение на 8: MOV CL,3 SHL AX,CL

*Повышение эффективности умножения*

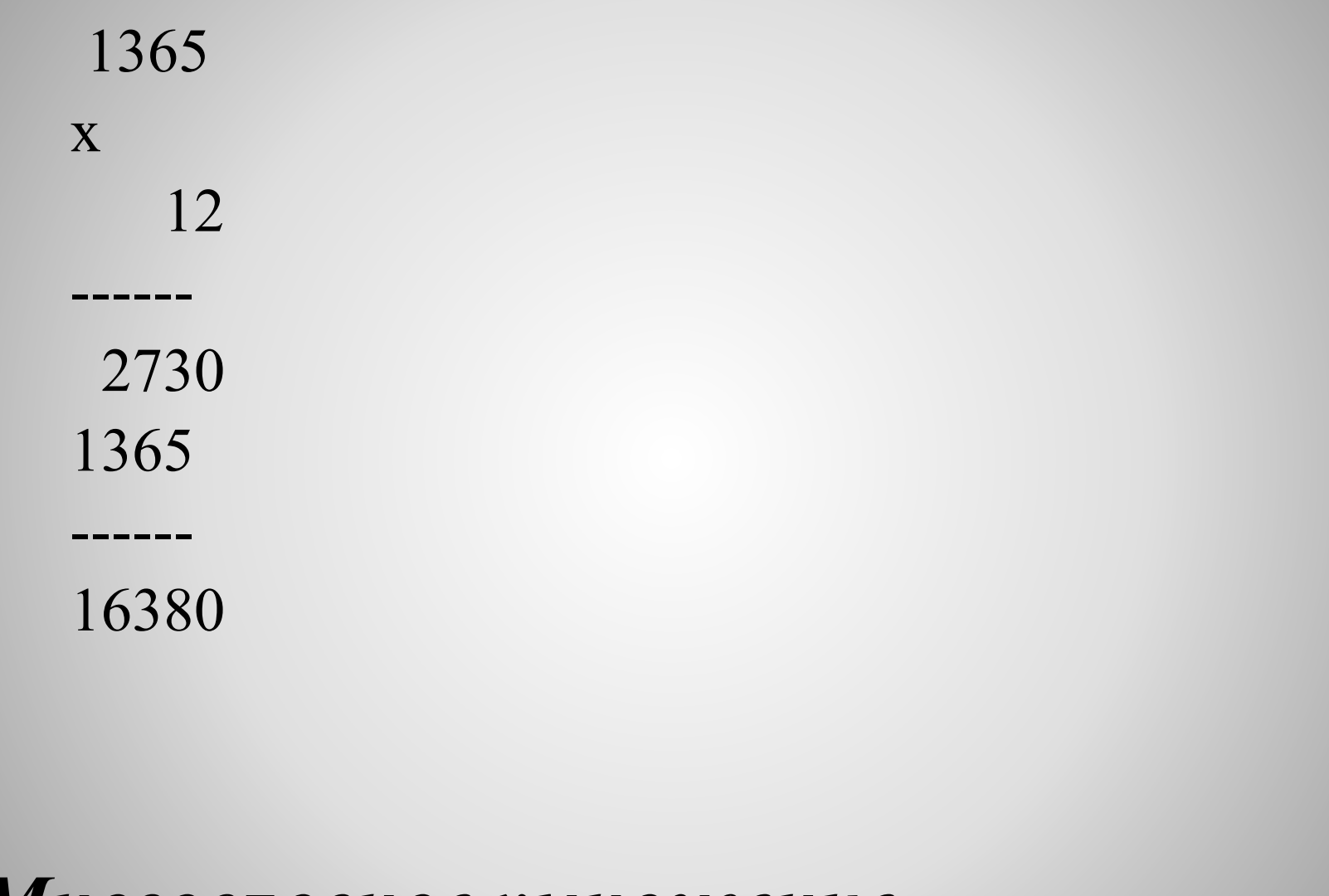

Многословное умножение

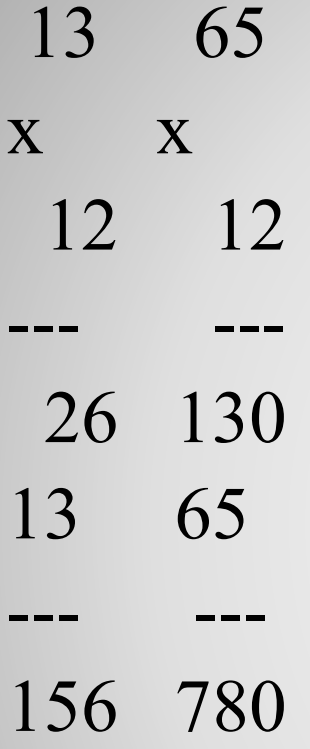

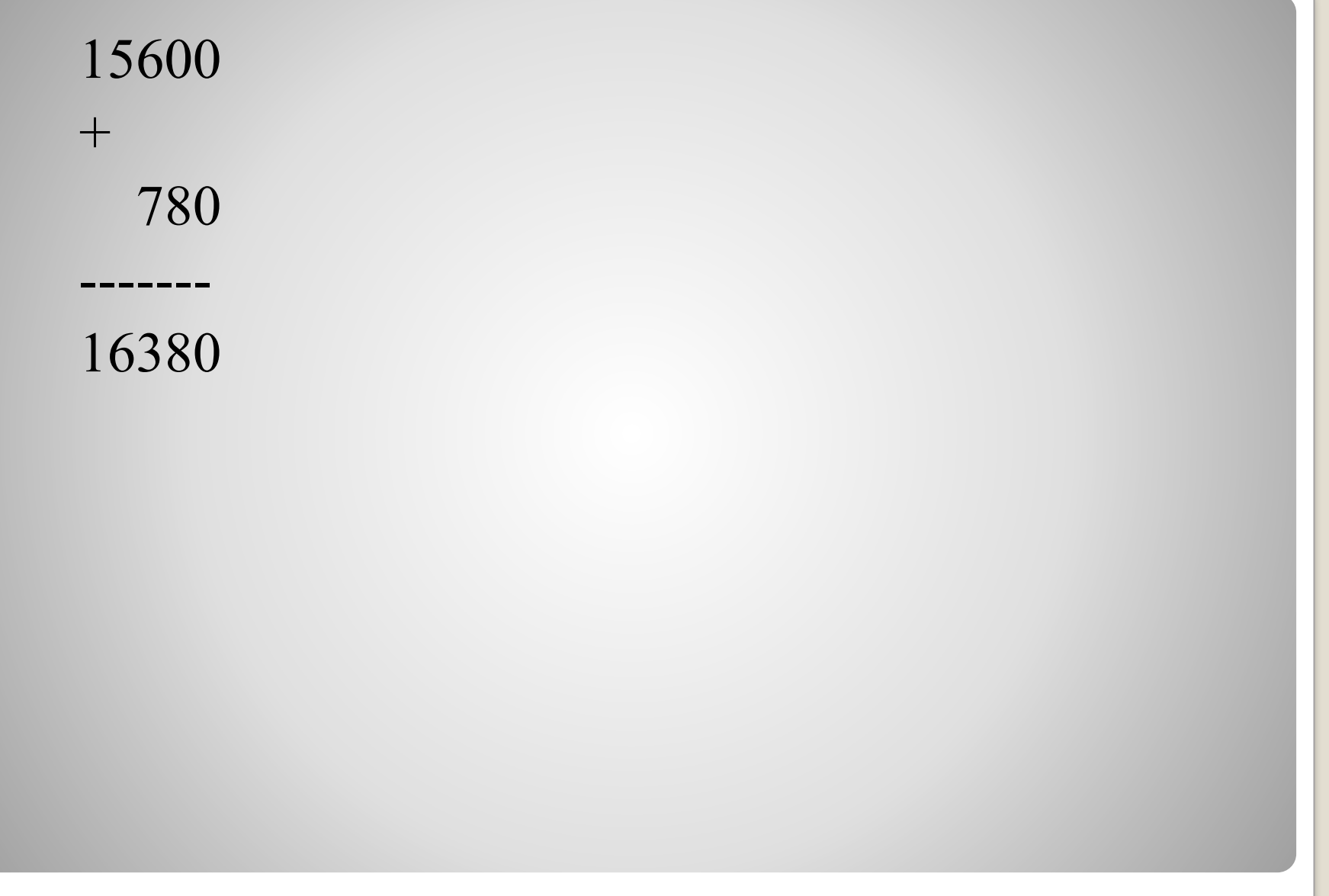

• Процедура E10XMUL умножает двойное слово на слово. Множимое, MULTCND, состоит из двух слов, содержащих соответственно шест.3206 и шест.2521. Определение данных в виде двух слов (DW) вместо двойного слова (DD) обусловлено необходимостью правильной адресации для команд MOV, пересылающих слова в регистр AX. Множитель MULTPLR содержит шест.6400.

*Умножение двойного слова на слово*

- ⚫ Область для записи произведения, PRODUCT, состоит из трех слов.
- Первая команда MUL перемножает MULTPLR и правое cлово поля MULTCND; произведение шест.0E80 E400 записывается в PRODUCT+2 и PRODUCT+4.
- Вторая команда MUL перемножает MULTPLR и левое слово поля MULTCND, получая в результате шест. 138A 5800.

Произведение 1: 00000E80E400 Произведение 2: 138A5800

Результат: 138A6680E400

—

⚫слово 2 слово 2

⚫слово 2 слово 1

⚫слово 1 слово 2

⚫слово 1 слово 1

• Каждое произведение в регистрах DX и АХ складывается с соответствующим словом в окончательном результате.

*Умножение двойного слова на двойное слово*

Сдвиг влево на 4 бита MOV CX,04 ;Инициализация на 4 цикла C20: SHL DX,1 ;Сдвинуть DX на 1 бит влево SHL AX,1 ;Сдвинуть AX на 1 бит влево ADC DX,00 ;Прибавить значение переноса LOOP C20 ;Повторить Сдвиг вправо на 4 бита MOV CX,04 ;Инициализация на 4 цикла D20: SHR AX,1 ;Сдвинуть AX на 1 бит вправо SHR DX,1 ;Сдвинуть DX на 1 бит вправо JNC D30 ;В случае, если есть перенос, OR AH,10000000B ; то вставить 1 в AH D30: LOOP D20 ;Повторить

**Сдвиг регистровой пары DX:AX**

MOV CL,04 ;Установить фактор сдвига SHL DX,CL ;Сдвинуть DX влево на 4 бита MOV BL,AH ;Сохранить AH в BL SHL AX,CL ;Сдвинуть AX влево на 4 бита SHL BL,CL ;Сдвинуть BL вправо на 4 бита OR DL,BL ;Записать 4 бита из BL в DL